# Richtlinien zur Manuskriptgestaltung

APA-Zitierregeln für wissenschaftliche Arbeiten (6th Edition/2010) nach den Richtlinien der DGPs

## Übersicht

- Allgemeines
- Zitationen im Text
- Angaben im Literaturverzeichnis
- Tabellen
- Abbildungen
- Quellen

### Allgemeines

- Grundlage der folgenden Regeln sind die Richtlinien der **American Psychological Association (APA)**
- Diese haben Gültigkeit für alle natur- und sozialwissenschaftlichen Fächer, d. h. für alle (inter-) nationalen Publikationen und Fachzeitschriften in diesem Bereich
- Manual: Deutsche Gesellschaft für Psychologie (Hrsg.). (2016). *Richtlinien zur Manuskriptgestaltung* (4. Aufl.). Göttingen: Hogrefe.

### Allgemeines

- **Jede** in der Arbeit **verwendete Quelle** (Buch, Beitrag in einem Sammelwerk, Zeitschriftenartikel, elektronische Quelle) durch Quellenverweis **belegen**!
- **Konsequentes** und **einheitliches** Zitieren!
- Quellenverweis --> durch **Kurzbeleg im Text** wird auf **vollständige Angabe im Literaturverzeichnis** verwiesen
- Zitat / Beleg muss für den Leser **überprüfbar** und **einwandfrei nachvollziehbar** sein.

Das beinhaltet auch, dass IMMER Seitenzahlen bei Hausarbeiten angegeben werden!

### Zitationen im Text

#### **Das direkte Zitat**

- Wörtliche Zitate sind wortgetreu wiederzugeben und zwischen Anführungszeichen zu setzen. Diese sind in Originalsprache zu wiedergeben. Angabe der Seitenzahl unabdingbar!
	- "Um die Methode korrekt anwenden zu können, müssen sich Lehrer und Schüler als Urheber eigenen Handels wahrnehmen können" (Rheinberg, 2006, S. 89).
	- Höhere Bildung ist die "Summe erweiterter materieller und ideeller Lebenschancen" (Wehler, 1980, S. 127).
- Handelt es sich dabei nicht um Englisch, kann eine Übersetzung als Fußnote beigefügt werden. Grammatische und orthografische Fehler werden übernommen.
- Falls ein Fehler zu Missverständnissen führen würde, setzen Sie nach dem betroffenen Wort [*sic*] als Hinweis ein.
	- Den Komputer [*sic*] in seinem Lauf…

#### Zitationen im Text **Das direkte Zitat**

- Verwenden Sie mehr als 40 Worte in einem wörtlichen Zitat, ist es als Blockzitat zu behandeln. Nach einem einführenden Satz, in dem der Autor und das Erscheinungsjahr genannte werden, wird das Zitat als eingerückter Absatz eingefügt. Blockzitate werden nicht in Anführungszeichen gesetzt. Die Quellenangabe am Ende des Blockzitates steht nach dem letzten schließenden Punkt des Zitates in Klammern gesetzt, danach folgt kein weiterer Punkt.
- *Beispiel* für ein **Blockzitat:** Traxel (1974) gibt folgende Umschreibung:

Die Psychologie von heute versteht sich als eine Erfahrungswissenschaft. Diese Feststellung gilt insofern allgemein, als sich sämtliche gegenwärtig bestehenden Richtungen der Psychologie auf die Erfahrung als ihre Grundlage berufen, auch wenn sie im einzelnen die Erfahrungsdaten auf verschiedene Art gewinnen und sie unterschiedlich verarbeiten. (S. 15)

#### Zitationen im Text **Das indirekte Zitat**

WICHTIG: Erweiterung zum hier präsentierten Zitiervorschlag, alle Belege mit SEITENZAHLEN!

- Ein Autor wird häufig nur sinngemäß, nicht wörtlich zitiert
	- indirektes Zitat steht **nicht** zwischen Anführungszeichen
	- es wird kein "vgl." verwendet (Ausnahme bei bspw. Verweisen auf mehrere Studien, etc.)
- Quellenangabe wird immer vor dem Satzzeichen angegeben
	- Beispiel: … ist eine spezielle Vorgehensweise (Bartlett, 1932).
- Drei Möglichkeiten des Kurzbelegs:
	- **Werk eines Einzelautors**
	- 1.… eine frühe Beschäftigung mit diesem Phänomen (Bartlett, 1932) …
	- 2.… schon Bartlett (1932) beschäftigte sich mit diesem Phänomen …
	- 3. Bereits 1932 beschäftigte sich Bartlett mit diesem speziellen Phänomen …

### Zitationen im Text

#### **Das indirekte Zitat**

- **Bei zwei Autoren** eines Textes --> beide zitieren
	- *Beispiel:* (Blondin & Waller, 2006)
- **Bei 3 bis 6 Autoren** --> beim ersten Mal alle zitieren, danach nur mehr den ersten Autor vermerken und die Abkürzung et al. hinzufügen
	- *Beispiel:* (Baschek, Bredenkamp, Öhrle & Wippich, 2001) dann (Baschek et al., 2001)
- **Bei mehr als 6 Autoren** --> generell immer nur den ersten Autor zitieren
	- *Beispiel:* (Baschek et al., 2001)
- **Bei mehreren Quellen** --> die verschiedenen Quellen werden durch einen Semikolon getrennt und alphabetisch sortiert. Möchten Sie mehrere Autoren mit gleichem Nachnamen zitieren, geben Sie, um Verwirrung zu vermeiden, nur für die betroffenen Autoren die Initiale des Vornamens an und ordnen diese Autoren alphabetisch.
	- *Beispiel:* Mehrere Studien (Murray, 1970; Smith et al., 1990) belegen, dass …
	- Beispiel: … scheint die Fünf-Faktoren-Lösung eine interkulturell stabile Möglichkeit zu sein (Costa & McCrae, 1995; H.-J. Eysenck, 1986; M. Eysenck, 1992).
- Wenn Sie **mehrere Quellen eines Autors des gleichen Jahres** haben, ergänzen Sie das Jahr um Kleinbuchstaben (a, b, c) in der Reihenfolge, wie die Quellen im Literaturverzeichnis erscheinen.
	- Beispiel: … mehrere gegenläufige Befunde vorliegen (Hofer, 1981a), die z. T. jedoch stark abweichende Instrumente verwenden (Hofer, 1981b).

### Zitationen im Text

#### **Das Sekundärzitat**

- In wenigen Ausnahmefällen, z. B. bei Verweisen auf Klassiker sind Primärquellen manchmal trotz umfassender Recherche nicht verfügbar. In diesem Fall darf ausnahmsweise auf Sekundärliteratur verwiesen werden!
- Gehen Sie so vor: Im Text nennen Sie die Originalarbeit (und geben die sekundäre Quelle in Klammern an).
	- In einer Studie von Piaget (1968, zitiert nach Berk, 2005, S. 76) …
- Im Literaturverzeichnis geben Sie allerdings nur die sekundäre Quelle an. Also Berk wird im Literaturverzeichnis vollständig aufgelistet, Piaget nicht .
- Die Zitation von Sekundärquellen sollte die absolute Ausnahme bleiben und dient vor allem direkten Zitaten. Diese Regel dient nicht dazu, das gründliche Lesen von Experimentalbefunden durch die Zitation von Lehrbüchern zu ersetzen.

#### Angaben im Literaturverzeichnis **Allgemeines**

- Alle verwendeten Materialien anführen
	- nach Autorennamen **alphabetisch geordnet** (innerhalb eines Autors chronologisch mit ältester Quelle zuerst)
	- nicht nach Quellentyp unterscheiden
	- Formatierung ohne Aufzählungszeichen (hängender Einzug!)
- Angaben müssen unbedingt **richtig** und **vollständig** sein!
- Bevor Sie ein Werk ins Verzeichnis aufnehmen, ist zu klären, um welche Art von Literatur (Monographie, Zeitschriftartikel, Dissertation,…) es sich handelt. Die Quellenangabe wird je nach Art der Literatur verschieden gestaltet.
- Jede Literaturangabe enthält üblicherweise: Autor(en) und Autor(innen), Erscheinungsjahr, Titel, Erscheinungsangaben.
- Innerhalb der einzelnen Literaturangaben wird die Autorenreihenfolge unverändert der Originalquelle entnommen. Die Initialen der Vornamen sind anzugeben. Benutzen Sie das "&" anstelle des "und" vor dem letzten Autoren einer Quelle. In DGPs-Zitation stehen kein Kommata vor dem  $\mathcal{R}$ ".

#### Angaben im Literaturverzeichnis **Bücher**

- Nachname, V., Nachname, V. & Nachname, V. (Jahr). *Titel des Werkes. Untertitel.* Erscheinungsort: Verlag.
	- Bourdieu, P. & Passeron, J.-C. (1971). *Die Illusion der Chancengleichheit.* Stuttgart, Deutschland: Klett.
- Zusatzinformationen zum Titel wie z. B. "2. Auflage" oder "3. Band" --> **hinter den Titel** (nicht kursiv, da nicht Teil vom Titel).
	- Brockett, O. (1987). *History of the theatre* (5. Aufl.). Boston, MA: Allyn and Bacon.
- Bei digital verfügbaren Büchern, wie etwa in Google Books, geben Sie das Zugriffdatum und die verwendete URL an:
	- Spielrein, J. & Kaufmann, M.-F. (1993). *Geschichte der Familientherapie. Methoden der Therapieforschung im geschichtlichen Abriss.* Berlin: Huber. Zugriff am 21.10.2005 unter http://books.google.com/ s876jst\_9.htm

#### Angaben im Literaturverzeichnis **Herausgeberwerke**

- Manche Bücher erscheinen im Namen von Herausgebern. Um dies zu verdeutlichen, wird der Zusatz (Hrsg.) hinzugefügt.
- Nachname, V. (Hrsg.). (Jahr). *Titel des Herausgeberwerkes*. *Untertitel* (ggf. Bandoder Auflagenangabe). Erscheinungsort, Land: Verlag.
	- Morris, P. & Daniels, J. (Hrsg.). (1994). *Probleme des Jugendalters. Neuere Lösungsansätze*  (11. neubearbeitete Auflage). Berlin, Deutschland: Springer.
- Manche Bücher werden von Organisationen wie Behörden, Verbänden oder Regierungen etc. veröffentlicht. Im Allgemeinen stimmen hier der Autor und die veröffentlichende Organisation überein.
	- Statistisches Bundesamt. (2014). *Wirtschaft und Statistik* (Juni 2014). Wiesbaden, Deutschland: Statistisches Bundesamt.
- Manchmal sind Veröffentlichungen nicht datiert. Dies ist problematisch. Es kann "nicht datiert" (n. d.) anstelle des Jahres eingefügt werden. Dies ist jedoch stets eine Notlösung. Geben Sie unbedingt die URL und das Zugriffsdatum an.

#### Angaben im Literaturverzeichnis **Kapitel eines Werkes**

- Nachname, V. & Nachname, V. (Jahr). Titel des Kapitels oder Beitrags. In V. Nachname (Hrsg.), *Titel des Herausgeberwerks* (S. von–bis). Erscheinungsort, Land: Verlag.
	- Messertag, H. (2010). Evaluation und Qualitätssicherung im Trainings- und Personalentwicklungsbereich. In R. Tippelt & B. Schmotze (Hrsg.), *Handbuch Bildungsforschung* (S. 607–626). Wiesbaden, Deutschland: Verlag für Diagnostik.
- Für englischsprachige Werke kann (Ed.) bzw. (Eds.) statt (Hrsg.) und "pp." anstatt "S." verwendet. Die Titel englischsprachiger Werke werden bis auf Anfangsbuchstaben und Eigennamen klein geschrieben.

#### Angaben im Literaturverzeichnis **Zeitschriftenartikel**

- Nachname, V. (Jahr). Titel des Artikels. *Zeitschriftenname*, *Bandnummer*  (Paginierung), Seitenzahlen von–bis.
	- Reichle, B. & Gloger-Tippelt, G. (2007). Familiale Kontexte und sozial-emotionale Entwicklung. *Kindheit und Entwicklung, 16*(4), 199–208.
- Titel englischsprachiger Artikel werden in Originalsprache und -schreibung übernommen:
	- Harlow, H. F. & Harribert, G.-F. (1983). Fundamentals for preparing psychology journal articles. *Journal of Comparative Psychology, 55*(2), 33–45.
- Bei digital vorliegenden Quellen muss Website (URL) und Zugriffsdatum bzw. die digitale Objekt-Identifikations-[DOI]-Nummer angegeben werden:
	- Wilson, M. (2003). On choosing a model for measuring. *Methods of Psychological Research – The Online Journal*, *8*, 1–22. Zugriff am 19.09.2006 unter http://www.mpronline.edu/jsf835.php
	- Wilson, M. (2003). On choosing a model for measuring. *Methods of Psychological Research – The Online Journal*, *8*, 1–22. doi:10.8795-jsf853

#### Angaben im Literaturverzeichnis **Sonstige Quellen**

- Um **Dissertationen** (oder **Arbeiten anderer Studierenden**) zu zitieren, müssen Sie unterscheiden, ob diese Arbeiten veröffentlicht sind oder nicht. Veröffentlichte Dissertationen stehen in Datenbanken zur Verfügung, bei unveröffentlichten Arbeiten müssen Sie die Institution und deren Ort angeben (z. B. Sächsische Landes- und Universitätsbibliothek, Dresden)
- Nachname, V. (Jahr). *Titel der Dissertation* (Unveröffentlichte Dissertation bzw. Diplomarbeit). Organisationsname, Erscheinungsort.
- Nachname, V. (Jahr). *Titel der Dissertation.* Veröffentlichte Dissertation, *Name der Datenbank*. Zugriff am Datum unter URL.
	- Köster, J. (2010). *Journalistisches Qualitätsmanagement, das wirkt?*  (Unveröffentlichte Dissertation). Technische Universität Ilmenau, Illmenau.

#### Angaben im Literaturverzeichnis **Sonstige Quellen**

#### • **Inhalte einer Webseite**

- Landesinstitut für Lehrerbildung und Schulentwicklung (2011). *Family Literacy (FLY).* Verfügbar unter http://li.hamburg.de/family-literacy [08.04.2013].
- Bundeszentrale für politische Bildung (2010). *Wahlen in Deutschland*. Verfügbar unter http://www.bpb.de/wissen/7004AT,0,Wahlen\_in\_Deutschland.html [08.04.2013].
- Für **weitere verfügbaren Quellen**, wie etwa Artikel aus Tages- /Wochenzeitungen oder -zeitschriften, Blogs in Internetforen, persönliche Mitteilungen durch Kollegen, Videos u.v.m recherchieren Sie, welche Standards die DGPs dafür vorsieht.

#### Angaben im Literaturverzeichnis **Abkürzungen**

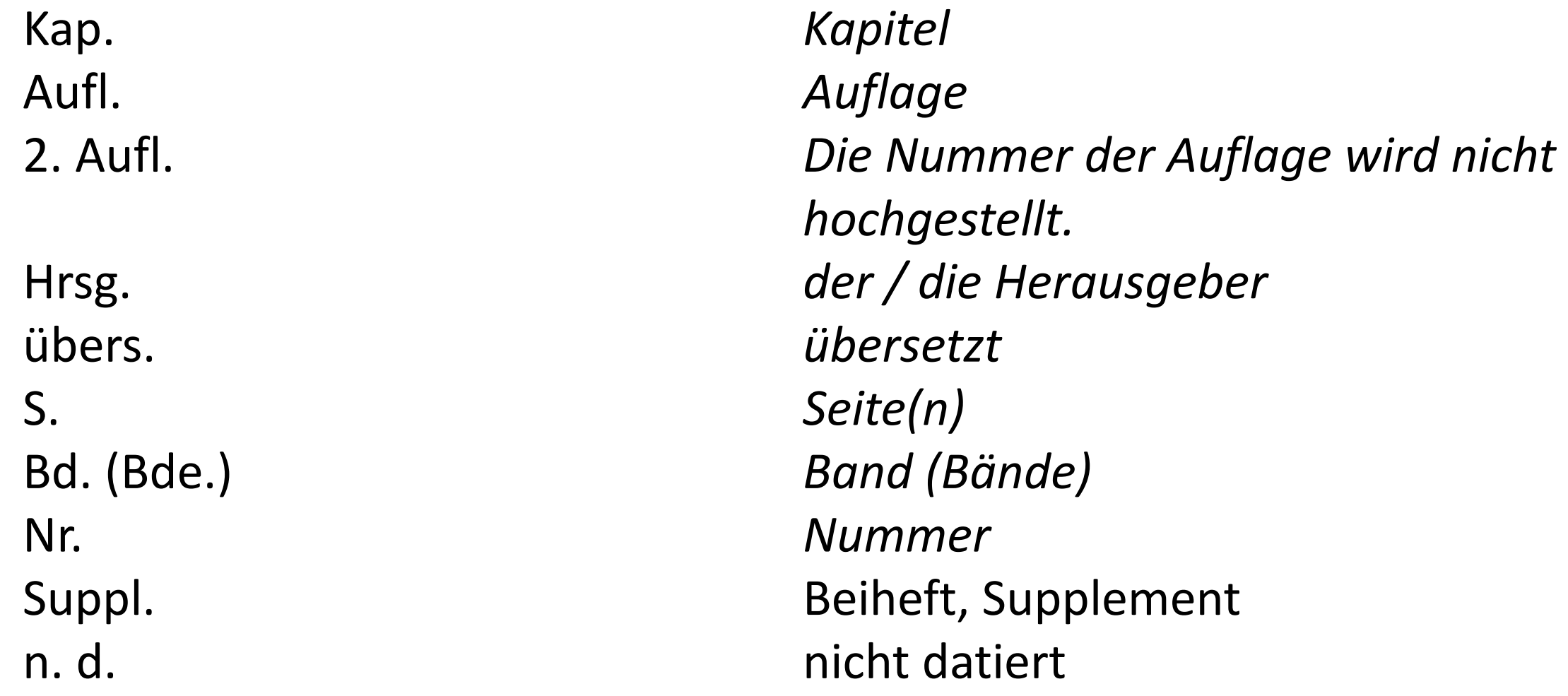

#### Tabellen **Allgemeines**

- Tabellen dienen dazu, Material übersichtlich und komprimiert darzustellen.
- Diese sollten ausschließlich dann verwendet werden, wenn eine Darstellung im Text eher umständlich und dementsprechend schwer lesbar wäre.
- Die Tabelle muss eine eindeutige Tabellenüberschrift erhalten. In der ersten Zeile stehen am linken Schreibrand das Wort Tabelle und die zugehörige arabische Ziffer, beides nicht nicht unterstrichen und kursiv gesetzt. Nach der Ziffer steht weder ein Punk noch ein Doppelpunkt. Mit einzeiligem Abstand folgt sodann am linken Schreibrand die kursiv geschriebene Tabellenüberschrift ohne schließenden Punkt.
- Linien sollen in die Tabellen nur gesetzt werden, um die Übersichtlichkeit zu erhöhen; es sollen möglichst nur horizontale, keine vertikalen Linien vorkommen.

### Tabellen **Beispiel**

Table 3

*Absolute and relative frequencies of the reported cognitive and metacognitive actions*

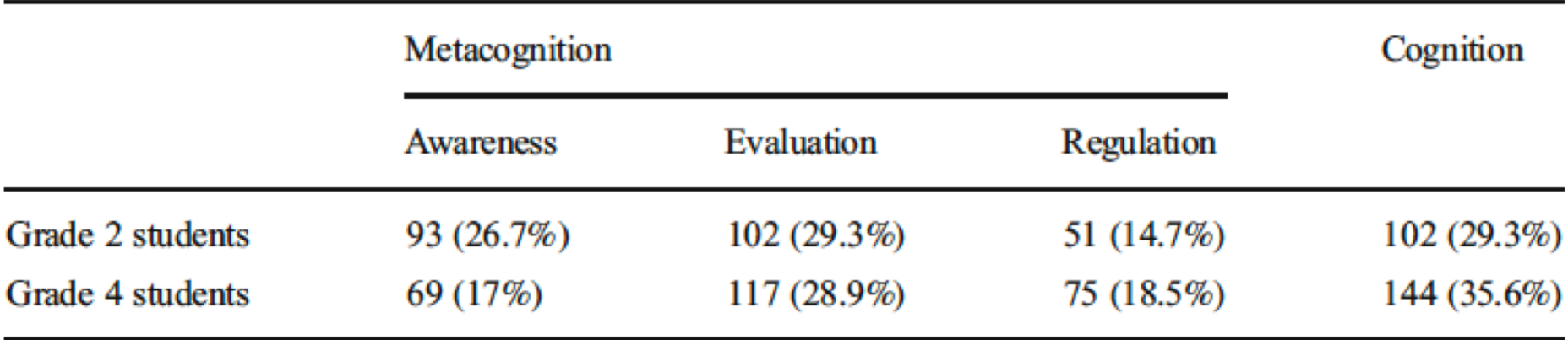

- Auf die Nummer und den Inhalt der Tabelle sollte im Text verwiesen werden:
	- Wie aus Tabelle 3 zu ersehen, ...
	- ... (siehe Tabelle 3).

# Abbildungen

#### **Allgemeines**

- Jede Art nicht textlicher Darstellungen von Material, die nicht in Tabellenform geschieht, wird unter dem Begriff *Abbildung* zusammengefasst.
- Abbildungen beinhalten u. a. Fotografien, Grafiken, Diagramme, Schemata.
- Abbildungen werden in der Reihenfolge, in der im Text auf sie Bezug genommen wird, mit arabischen Ziffern nummeriert.
- In gleicher Weise wie bei Tabellen müssen Verweise auf Abbildungen durch Angabe des Wortes Abbildung gefolgt von der entsprechenden Nummer hergestellt werden und dürfen niemals durch Lokalisation (wie etwa "die umseitige Abbildung") erfolgen.
- Jede Abbildung besitzt einen Titel, der als eine Erklärung der Abbildung dient. Daher soll er nicht bloß im Telegrammstil aus einigen knappen Worten bestehen, sondern den Inhalt der Abbildung beschreiben.

#### Abbildungen **Beispiel**

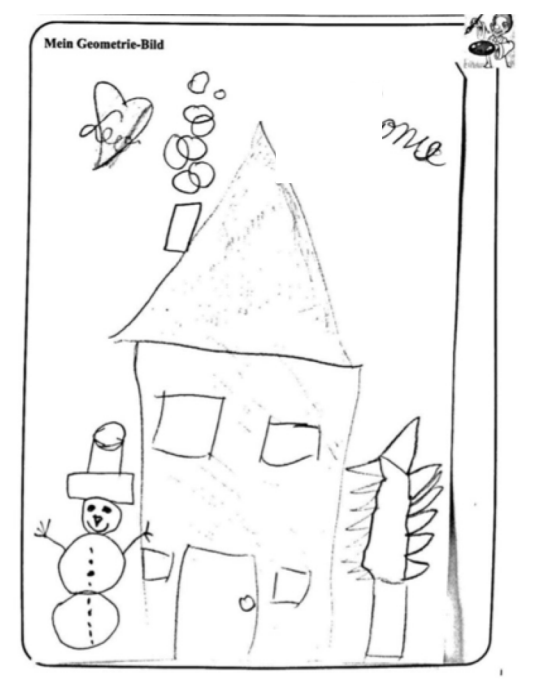

*Abbildung 1.* Lillys Bild von Geometrie

- Auf die Nummer und den Inhalt der Abbildung sollte im Text verwiesen werden:
	- In Abbildung 1 ...
	- ... (siehe Abbildung 1).

### Quellen

- Deutsche Gesellschaft für Psychologie (Hrsg.). (2016). *Richtlinien zur Manuskriptgestaltung* (4. Aufl.). Göttingen: Hogrefe.
- Information der Fachrichtung Psychologie zum Zitieren & Erstellen von Literaturverzeichnissen der TU Dresden
- LMU-Folien: Auszug aus den APA-Zitierregeln für wissenschaftliche Arbeiten (6th Edition/2010) entspricht den Richtlinien der DGPS